# **MOOVIC** Horario y mapa de la línea 89 de autobús

**89 Interlomas Contract Contract Contract Contract Contract Contract Contract Contract Contract Contract Contract Contract Contract Contract Contract Contract Contract Contract Contract Contract Contract Contract Contract** 

La línea 89 de autobús (Interlomas) tiene 2 rutas. Sus horas de operación los días laborables regulares son: (1) a Interlomas: 6:00 - 22:45(2) a Metro Observatorio: 6:00 - 22:45 Usa la aplicación Moovit para encontrar la parada de la línea 89 de autobús más cercana y descubre cuándo llega la próxima línea 89 de autobús

### **Sentido: Interlomas**

30 paradas [VER HORARIO DE LA LÍNEA](https://moovitapp.com/ciudad_de_m%C3%A9xico-822/lines/89/39725283/5214283/es-419?ref=2&poiType=line&customerId=4908&af_sub8=%2Findex%2Fes-419%2Fline-pdf-Ciudad_de_M%25C3%25A9xico-822-2111401-39725283&utm_source=line_pdf&utm_medium=organic&utm_term=Interlomas)

Observatorio P11

Calzada Minas de Arena, 881

Calzada Minas de Arena Revolución Álvaro Obregón Cdmx 01120 México

Avenida Observatorio - Sur 138

Avenida Observatorio Y Florencio Miranda

Avenida Constituyentes - Secretaría de Hacienda

Calle Constituyentes Miguel Hidalgo Cdmx 01110 México

Constituyentes 888

Avenida Constituyentes, 896

Avenida Constituyentes - Cerrada de **Constituyentes** 

Avenida Constituyentes - Paseo Lomas Altas

Avenida Constituyentes, 134

Avenida Constituyentes - Radio Centro

Bosque De Tabachines

Bosque de Yucas

Bosque de Tejocotes

Bosque de Zarzas

Bosque de Teponaztles

Bosque de Toronjos

**Horario de la línea 89 de autobús** Interlomas Horario de ruta:

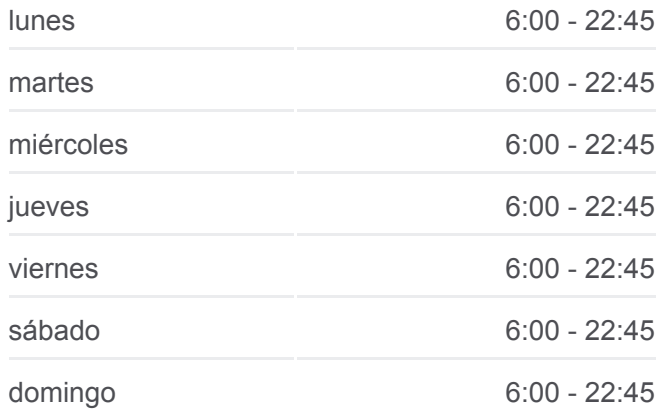

## **Información de la línea 89 de autobús Dirección:** Interlomas **Paradas:** 30 **Duración del viaje:** 45 min **Resumen de la línea:**

Prolongación Bosques de La Reforma - Prolongación Paseo de

Av. Loma de La Palma - Paseo de Las Primaveras

Avenida Loma de La Palma, 79

Encino, 10

Vialidad de La Barranca, 50

Fuente de Los Murmullos, 87

Valle de Castilla, 14

Paseo Interlomas 2

Interlomas, 11

Interlomas, 12

Paseo Interlomas

### **Sentido: Metro Observatorio**

31 paradas [VER HORARIO DE LA LÍNEA](https://moovitapp.com/ciudad_de_m%C3%A9xico-822/lines/89/39725283/5214344/es-419?ref=2&poiType=line&customerId=4908&af_sub8=%2Findex%2Fes-419%2Fline-pdf-Ciudad_de_M%25C3%25A9xico-822-2111401-39725283&utm_source=line_pdf&utm_medium=organic&utm_term=Interlomas)

Paseo Interlomas

- Hacienda de Las Palmas, 2
- Vialidad de La Barranca, 50
- Vialidad de La Barranca, 895
- Av. Loma de La Palma, 33

Avenida Loma de La Palma, 200

Pabellón Bosques

- Paseo de Los Laureles, 410
- Paseo de Los Laureles, 350

Paseo de Los Laureles, 291

Paseo de Los Laureles, 190

Paseo de Los Laureles, 132

Paseo de Los Laureles, 62

Bosque de Tabachines, 90

Paseo de Los Laureles, 18

Calle Paseo de Las Lilas, 113

Carretera México - Toluca - Puente Conafrut

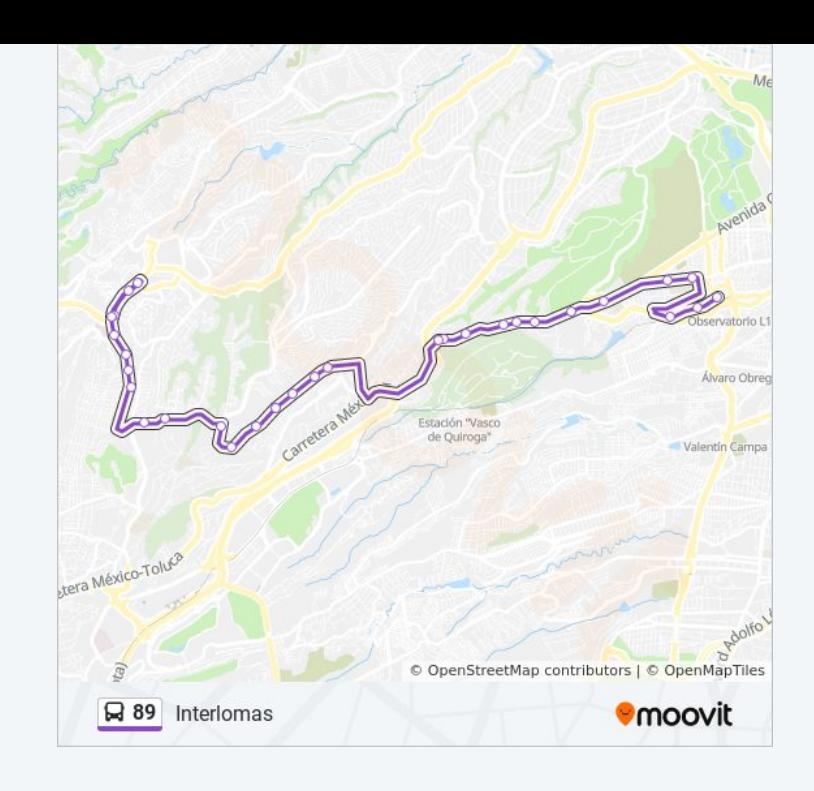

## **Horario de la línea 89 de autobús** Metro Observatorio Horario de ruta:

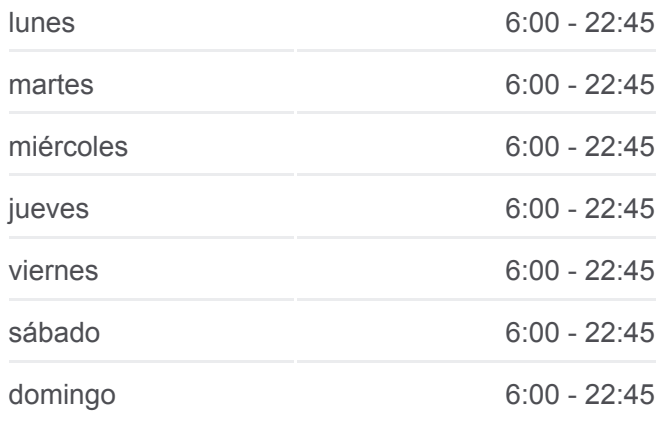

**Información de la línea 89 de autobús Dirección:** Metro Observatorio **Paradas:** 31 **Duración del viaje:** 43 min **Resumen de la línea:**

Avenida Paseo De La Reforma - Frente Al No. 2600

Constituyentes - Radio Centro

Avenida Constituyentes

Avenida Constituyentes - Centro Equestre

Paraous Constituyentes - Sec. de Hacienda

Parabus Constituyentes - Vocacional 4

Avenida Constituyentes 525-C

Henequén, 12

Avenida Observatorio - Florencio Miranda

Parabus Observatorio - Hospital Abc

Avenida Observatorio - Sur 136

Poniente 83, 186

Sur 122, 1075

Observatorio P11

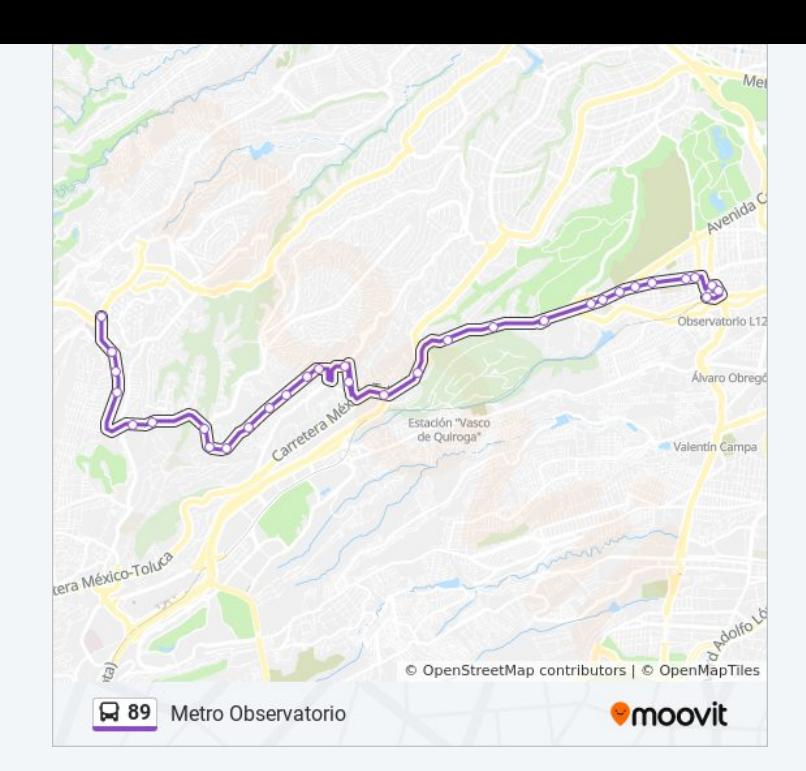

Los horarios y mapas de la línea 89 de autobús están disponibles en un PDF en moovitapp.com. Utiliza [Moovit App](https://moovitapp.com/ciudad_de_m%C3%A9xico-822/lines/89/39725283/5214283/es-419?ref=2&poiType=line&customerId=4908&af_sub8=%2Findex%2Fes-419%2Fline-pdf-Ciudad_de_M%25C3%25A9xico-822-2111401-39725283&utm_source=line_pdf&utm_medium=organic&utm_term=Interlomas) para ver los horarios de los autobuses en vivo, el horario del tren o el horario del metro y las indicaciones paso a paso para todo el transporte público en Ciudad de México.

[Acerca de Moovit](https://moovit.com/es/about-us-es/?utm_source=line_pdf&utm_medium=organic&utm_term=Interlomas) · [Soluciones MaaS](https://moovit.com/es/maas-solutions-es/?utm_source=line_pdf&utm_medium=organic&utm_term=Interlomas) · [Países incluídos](https://moovitapp.com/index/es-419/transporte_p%C3%BAblico-countries?utm_source=line_pdf&utm_medium=organic&utm_term=Interlomas) · [Comunidad de Mooviters](https://editor.moovitapp.com/web/community?campaign=line_pdf&utm_source=line_pdf&utm_medium=organic&utm_term=Interlomas&lang=es)

© 2024 Moovit - Todos los derechos reservados

**Mira los tiempos de llegada en tiempo real**

Web App Consigue on et |

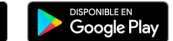